## **Auto Multiple Choice - Feature # 396: Avec l'option ensemble pemmettre d'afficher les réponses sur une feuilles séparées**

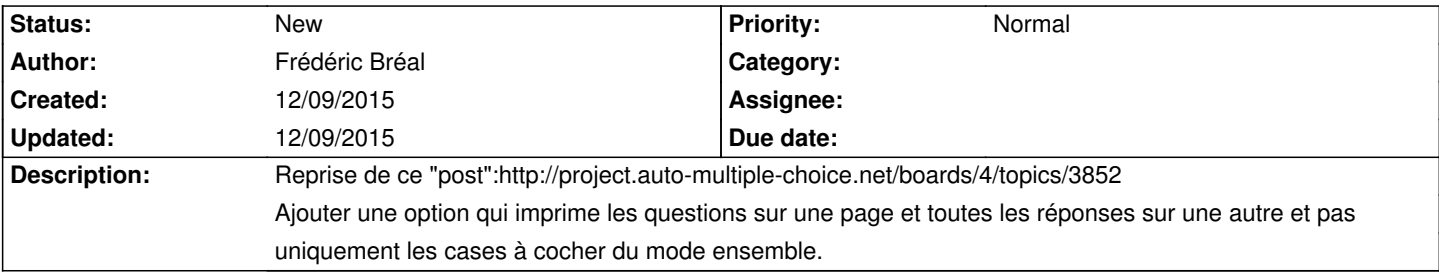

**History**